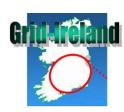

## quattor usage in Grid-Ireland

Stephen Childs
Department of Computer Science
Trinity College Dublin

March 2009

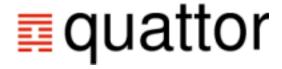

The University of Dublin | Trinity College
Ollscoil Átha Cliath | Coláiste na Tríonóide

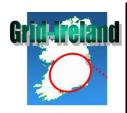

## Grid-Ireland quattor statistics

| Sites                    | 17 external, ~5 internal                  |
|--------------------------|-------------------------------------------|
| Active admins            | 7                                         |
| Managed machines         | 465 (+29 since October)                   |
| Quattor servers          | 20                                        |
| Configuration repository | SCDB                                      |
| Average commits/day      | 7.09                                      |
| Virtualization           | Xen: 46 (+8) hosts, 164 (+35) guests      |
| Compiler                 | panc 8.2.4                                |
| Monitoring               | Nagios, Lemon, MonAMI, Ganglia, pbswebmon |

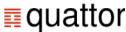

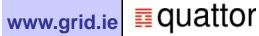

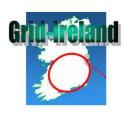

## Developments and issues

- Monitoring expanded further (see monitoring talk)
  - Nagios: adding local probes, writing component for EGEE NCG
  - LEMON: upgrade to lemon-web on SL5
  - MonAMI fed into Ganglia (DPM, Torque)
- Tools
  - checkdeps more or less working with new SL5 server
  - quatview actively used and extended (in SCDB repo)
  - panc 8.2.4 now in use: debugging and logging useful
  - SCDB: merged "hierarchical sites" model, tweaked VOMS roles
  - ncm-accounts: Fixed bug massive speedup
- Issues and future work
  - Would still like equivalent to WN speedup integrated in compiler
  - Get network, filesystems fully under quattor control
  - Consistent scheme for monitoring in QWG

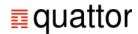

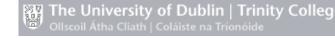

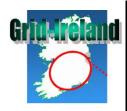

## How I gathered stats

- Current count of machine profiles:
- svn ls -R \$GI REP URL | sed -n \ '/profiles\/.\*\.tpl\$/p'
- Historic number of machine profiles:
- svn ls -r {2008-03-17} -R \$GI REP URL | sed -n \ '/profiles\/.\*\.tpl\$/p'
- Number of Xen hosts:
- find build/xml/ -name '\*.xml.dep'|xargs grep -l 'xen/host'|wc -l
- Number of Xen guests:
- find build/xml/ -name '\*.xml.dep'|xarqs grep -l 'xen/quest'|wc -l
- SVN checkin stats:
- http://mpy-svn-stats.berlios.de/

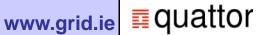

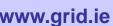

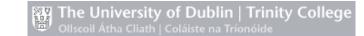